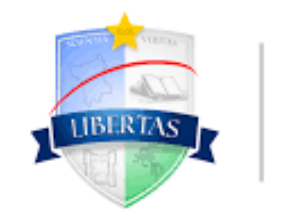

**UNIVERSIDADE ESTADUAL** DE RORAIMA

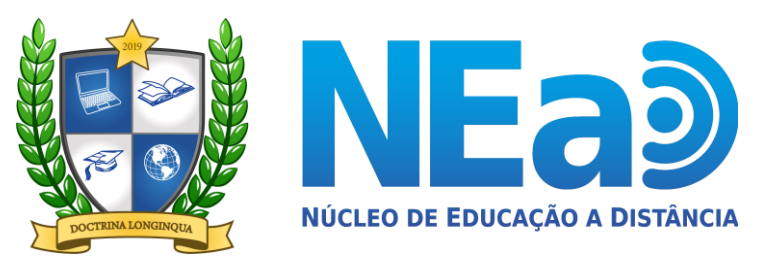

**TUTORIAL AVA-UERR Manual do Aluno**

# "**COMO RECUPERAR A SUA SENHA - DISCIPLINAS EAD**"

**CONTATOS NEAD:**  [secretaria.nead@uerr.edu.br](mailto:secretaria.nead@uerr.edu.br) ou (95) 98412-2741

**WATER** 

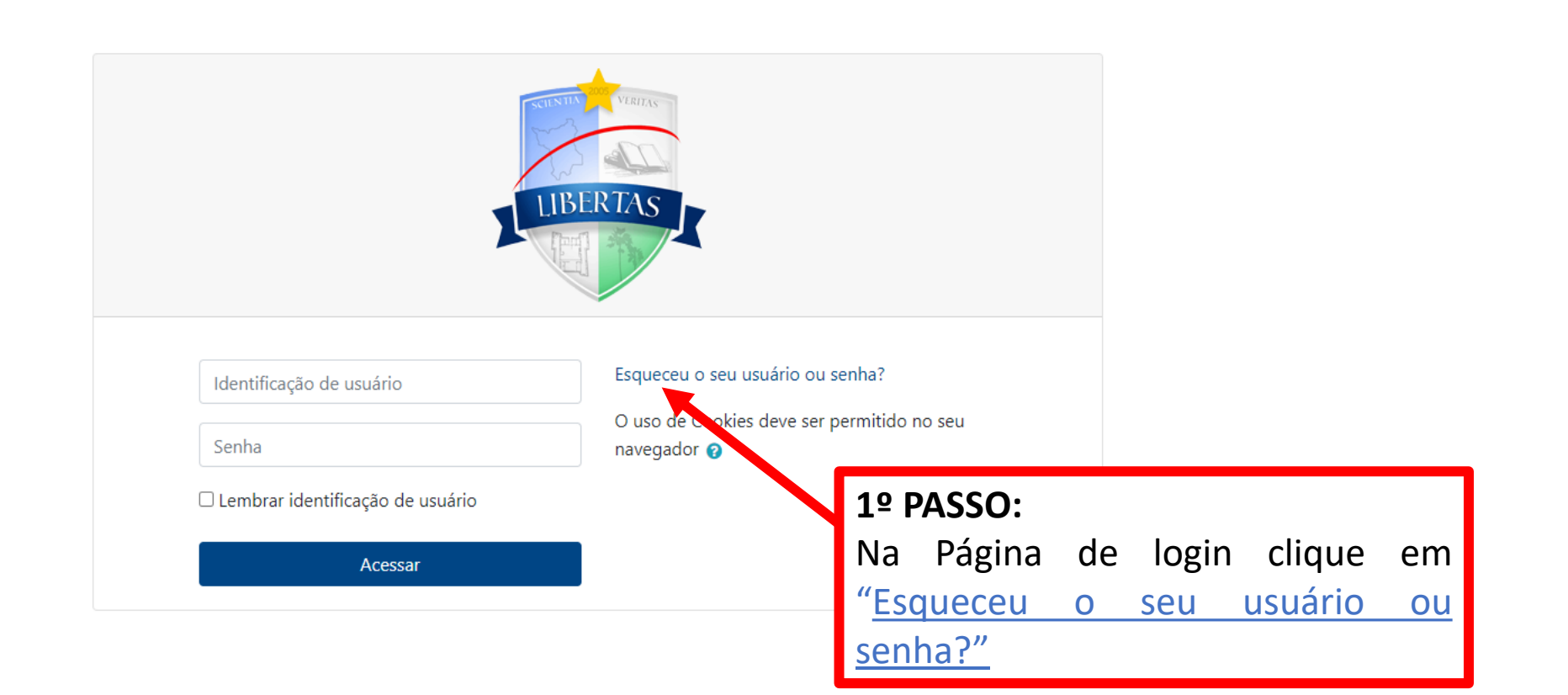

#### Página inicial Resumo de retenção de dados

Obter o aplicativo para dispositivos móveis

### **Contato**

Núcleo de Educação a Distância e-mail: secretaria.nead@uerr.edu.br

### **Endereço**

Universidade Estadual de Roraima Rua sete de setembro, nº 231 - Canarinho

# NEaD - Universidade Estadual de Roraima

Página inicial / Acessar / Senha esquecida

Para redefinir sua senha, preencha seu usuário ou seu email abaixo. Se sua conta for encontrada no banco de dados, um email será enviado para seu endereco de email, com as instruções sobre como restabelecer seu acesso.

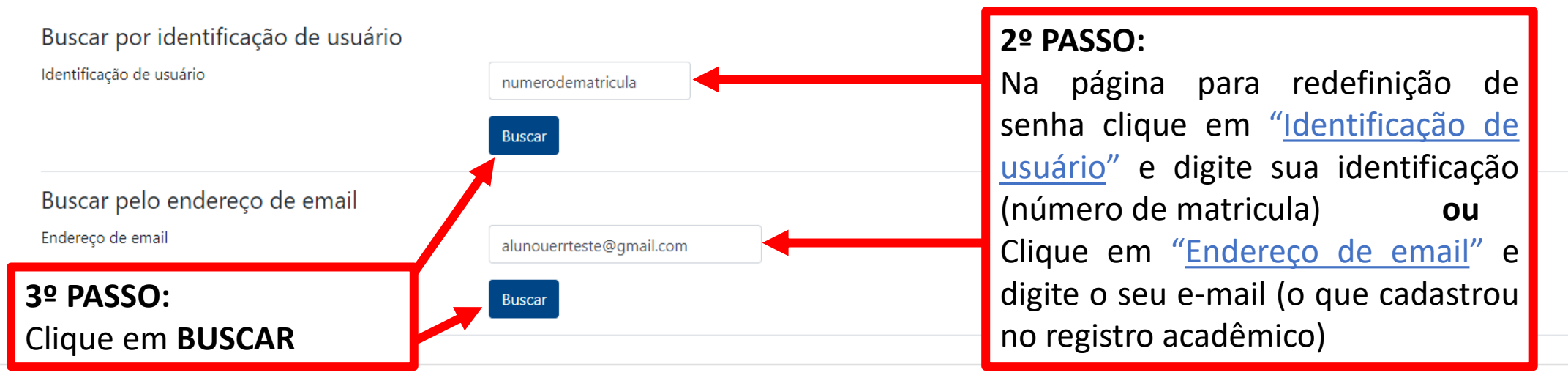

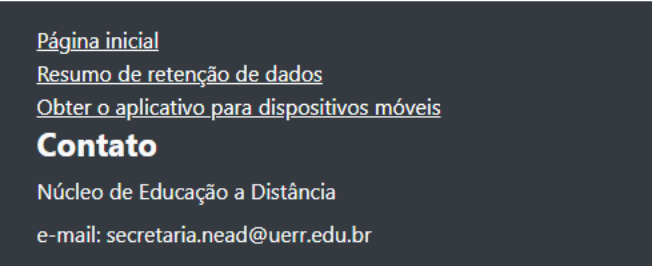

### **Endereço**

Universidade Estadual de Roraima Rua sete de setembro, nº 231 - Canarinho

Você ainda não se identificou.

# NEaD - Universidade Estadual de Roraima

Página inicial / Acessar / Senha esquecida

Se o usuário e o email estiverem corretos um email deve ter sido enviado a você.

Este email contém fáceis instruções para confirmar e completar a alteração de senha. Em caso de dificuldades, contate o administrador do site.

Continuar

### 4º PASSO:

Após clicar o botão de Busca, esta mensagem será exibida. Clique em CONTINUAR.

### Página inicial Resumo de retenção de dados Obter o aplicativo para dispositivos móveis **Contato** Núcleo de Educação a Distância e-mail: secretaria.nead@uerr.edu.br

### **Endereço**

Universidade Estadual de Roraima Rua sete de setembro, nº 231 - Canarinho

÷

■ accounts.google.com/signin/v2/identifier?service=mail&passive=true&rm=false&continue=https%3A%2F%2Fmail.google.com%2Fmail%2F&ss=1&scc=1&ltmpl=default&lt... C  $\circledcirc$ 

### **5º PASSO:**

Em seu navegador vá ate seu e-mail.

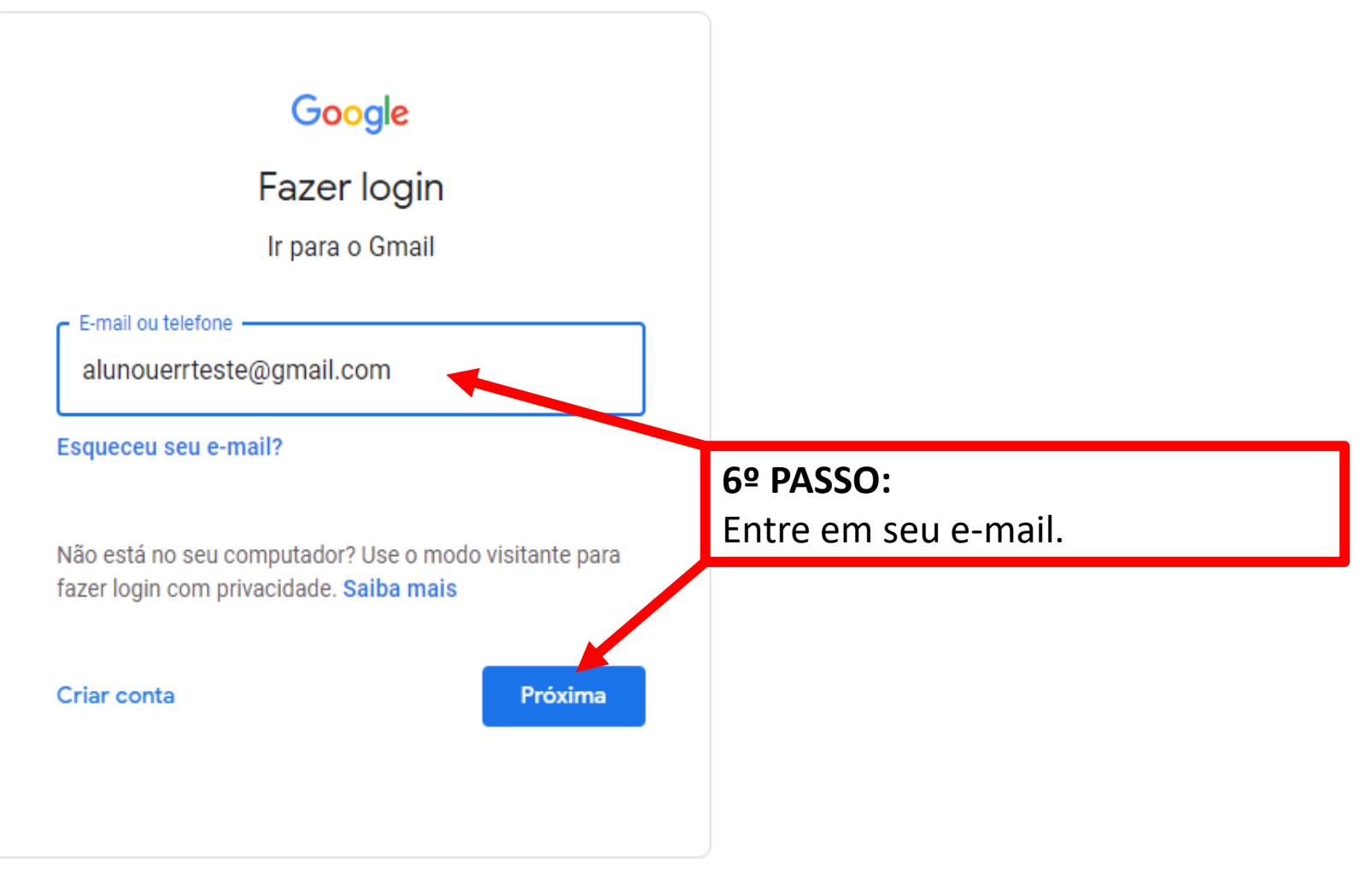

**Termos** 

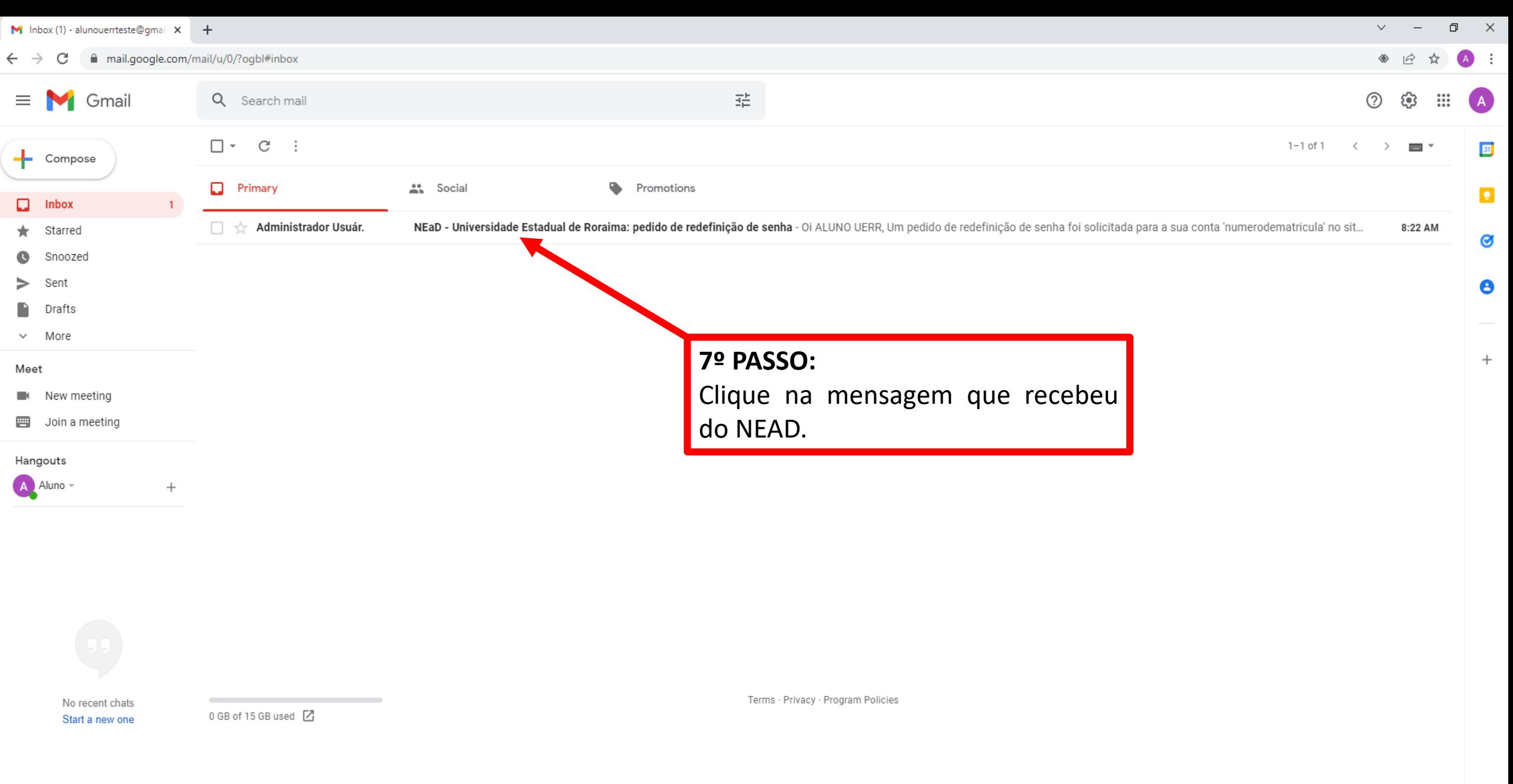

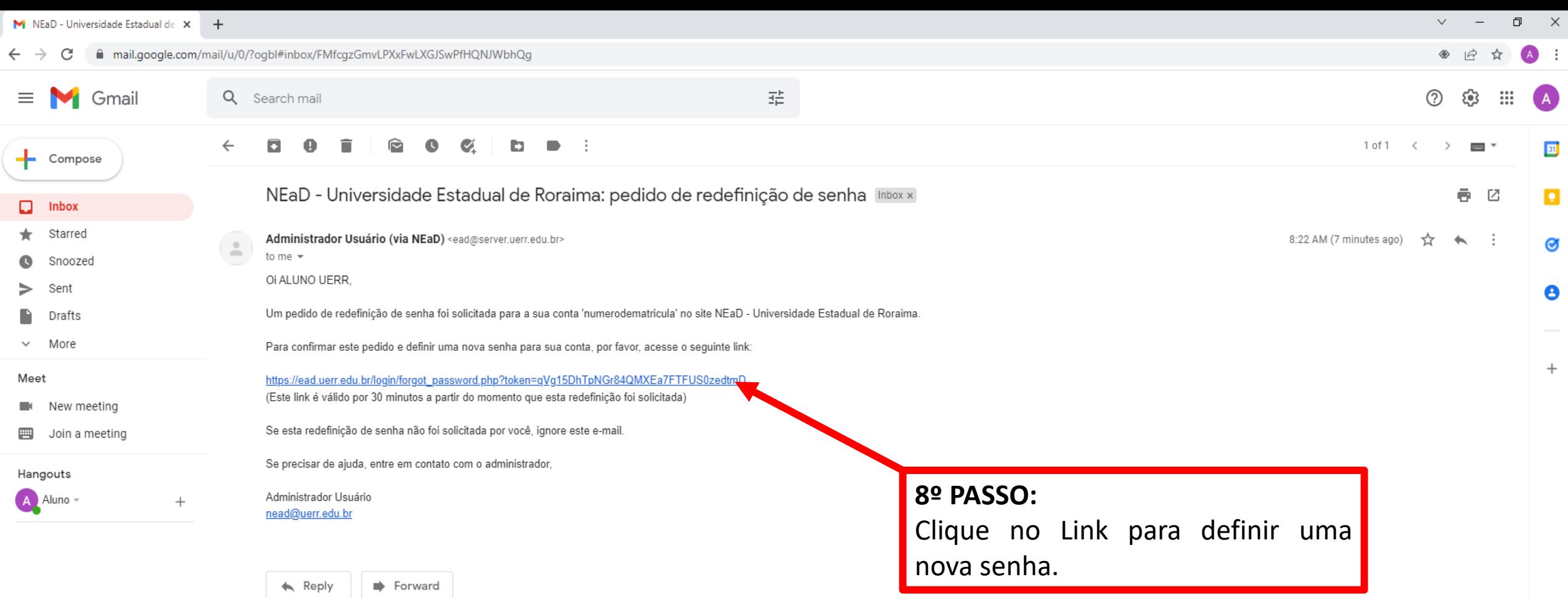

No recent chats Start a new one

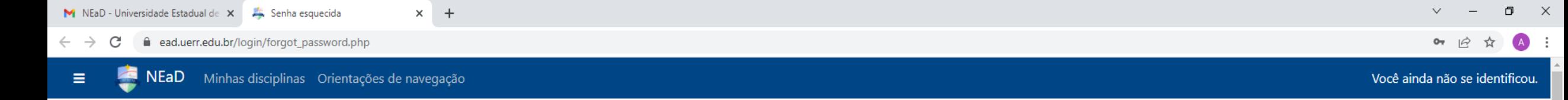

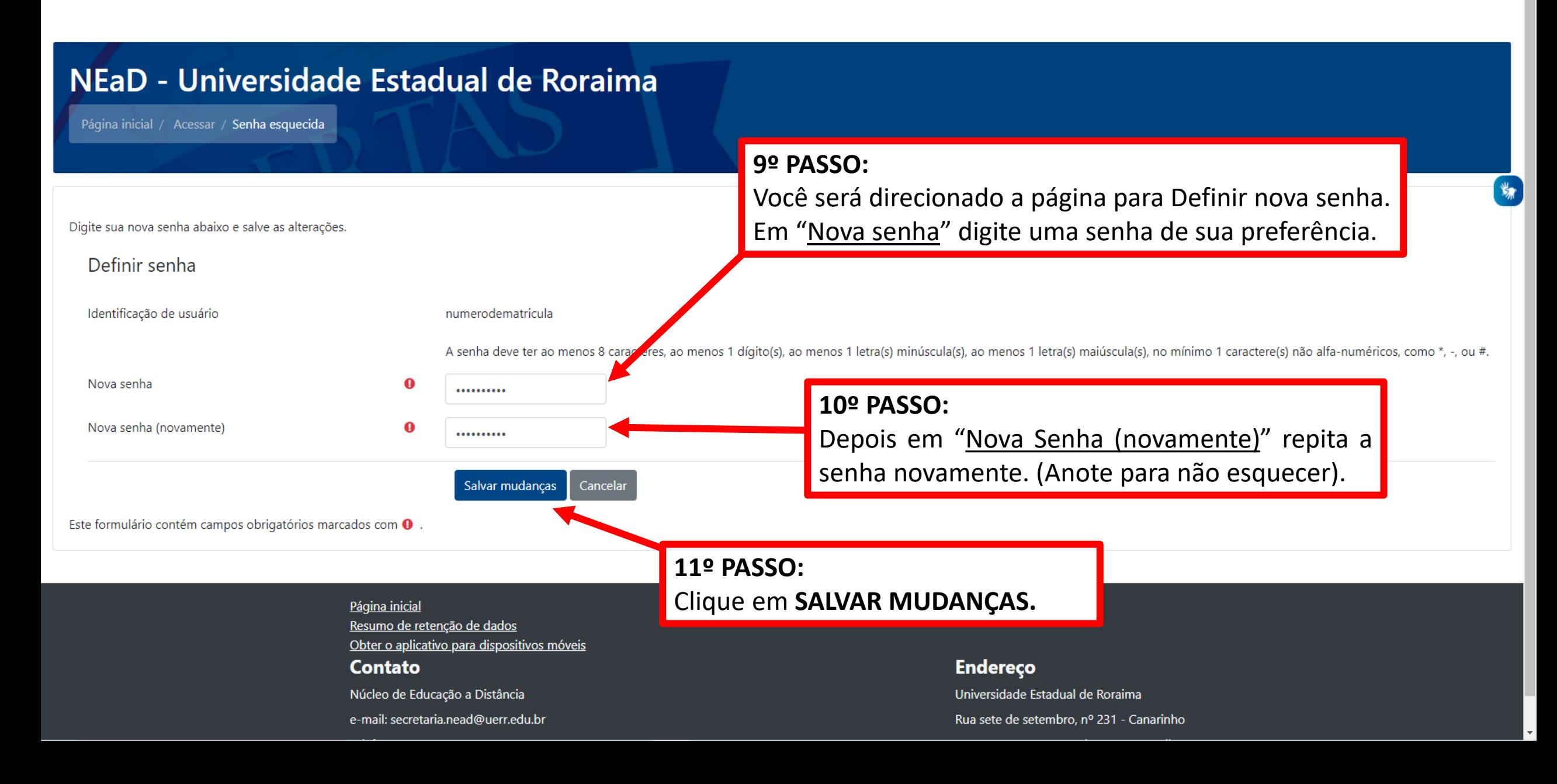

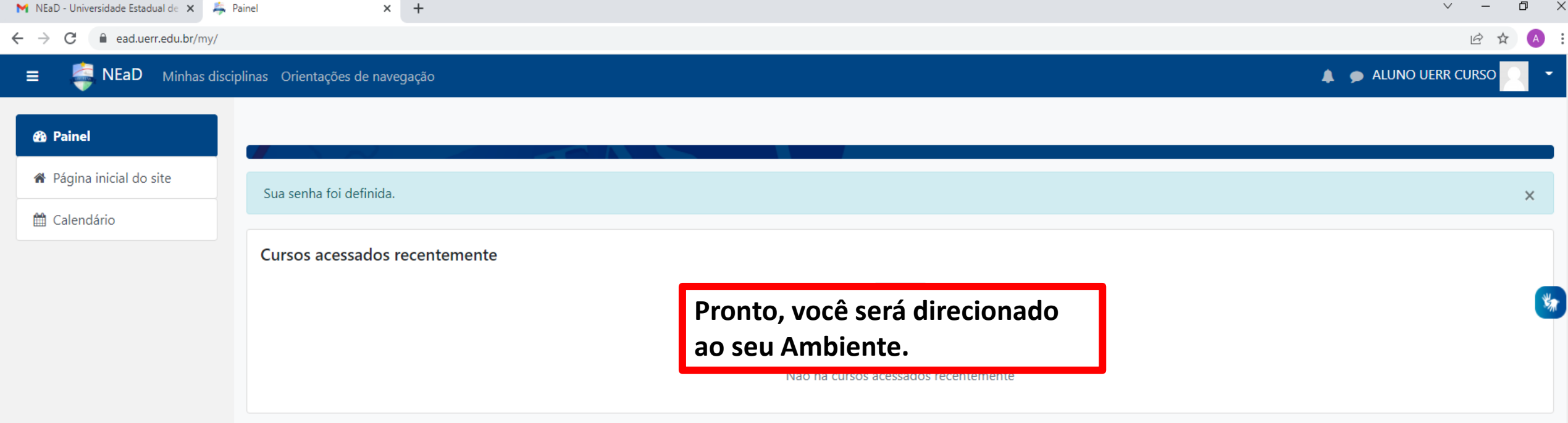

Redefinir o tour de usuário nessa página Página inicial Resumo de retenção de dados Obter o aplicativo para dispositivos móveis **Contato** Núcleo de Educação a Distância

e-mail: secretaria.nead@uerr.edu.br

**Endereço** 

Universidade Estadual de Roraima

Rua sete de setembro, nº 231 - Canarinho